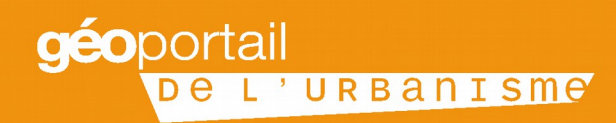

# **PUBLIER LES DOCUMENTS D'URBANISME SUR LE GÉOPORTAIL DE L'URBANISME**

Guide de mise en œuvre à usage des Collectivités territoriales

Avril 2016 **V1.2** 

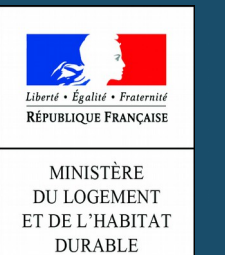

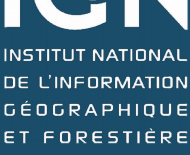

# **L'alimentation du Géoportail de l'urbanisme repose sur la mobilisation des autorités compétentes en matière de documents d'urbanisme**

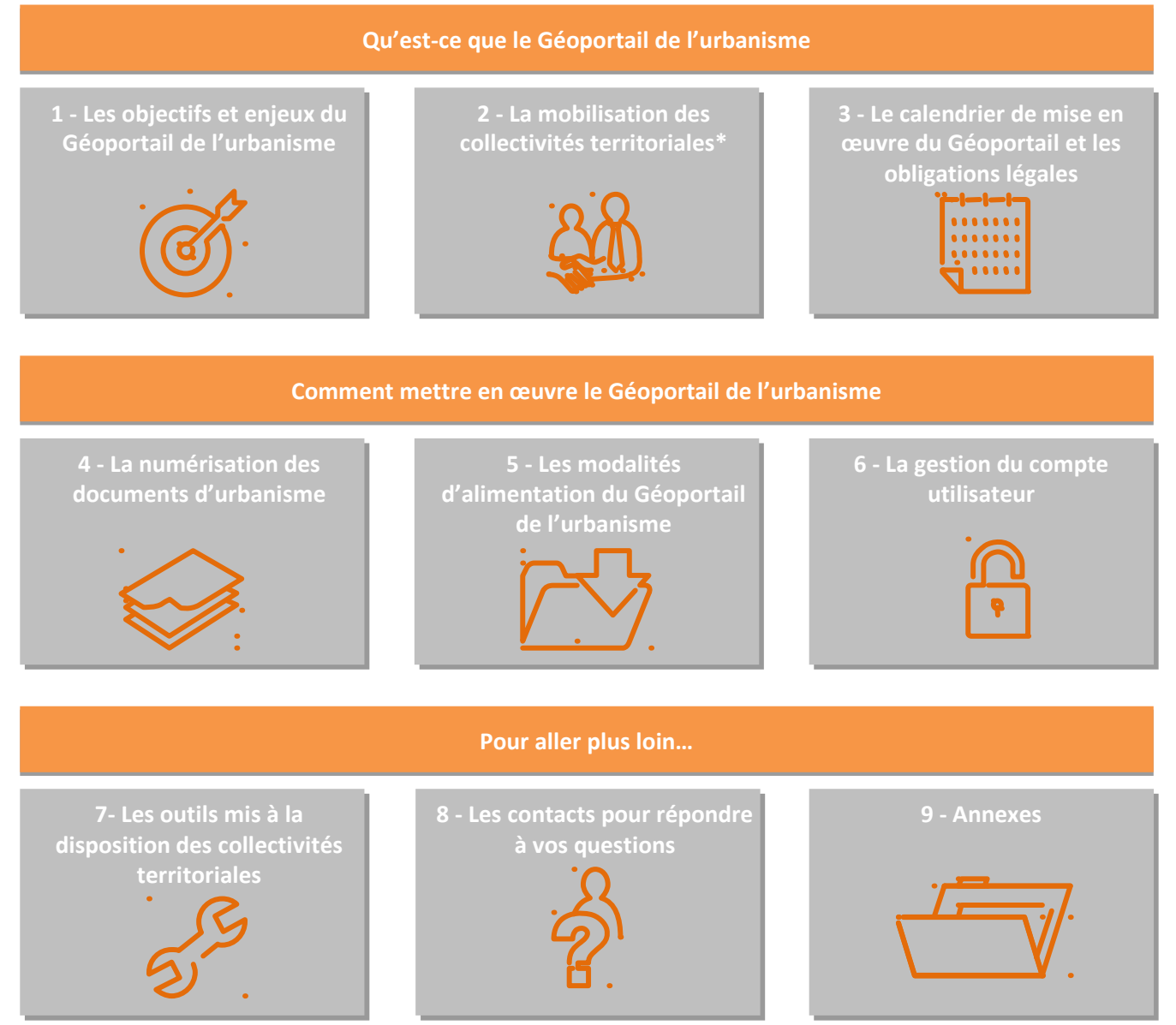

*\*Dans ce document, les collectivités territoriales sont synonymes des autorités compétentes en matière de document d'urbanisme (Communes, EPCI, établissements publics de SCoT)*

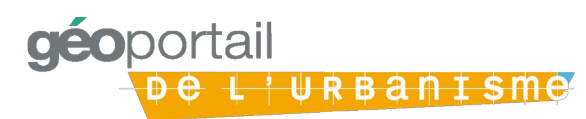

# **1 – Le Géoportail de l'urbanisme offre un accès centralisé, permanent et immédiat à l'information urbanistique de tout le territoire français**

Le Géoportail de l'urbanisme (GPU) est **le portail internet officiel** permettant de consulter et de télécharger l'information urbanistique de tout le territoire français.

En d'autres termes, le GPU offre un accès centralisé, permanent et immédiat aux données géographiques et pièces écrites des :

**Documents d'urbanisme** (DU) : schémas de cohérence territoriale (Scot), plans locaux d'urbanisme intercommunaux (PLUi) et plans locaux d'urbanisme (PLU), plans de sauvegarde et de mise en valeur (PSMV) plans d'occupation des sols (POS), cartes communales (CC)

**Servitudes d'utilité publique** (SUP)

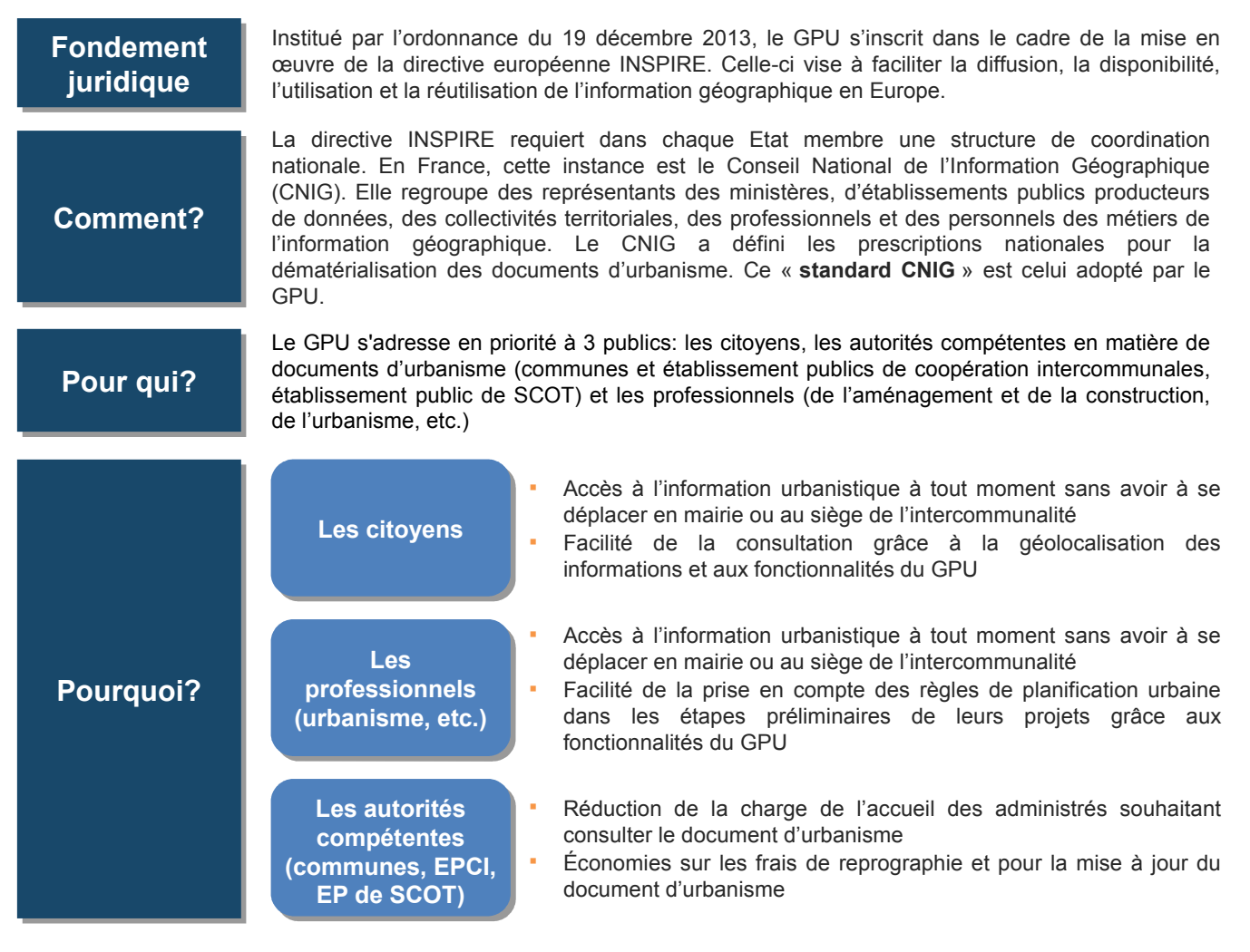

*\*Directive INSPIRE 2007/2/CE du 14 mars 2007 transposée dans les articles L127-1 à L127-10 du chapitre VII « de l'infrastructure d'information géographique » du titre II « information et participation des citoyens » du livre 1er « dispositions communes » du code de l'environnement »*

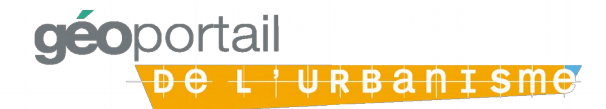

# **2 - L'alimentation du GPU est une responsabilité des autorités compétentes en matière de données urbanistiques**

Au 1er janvier 2020, **la mise en ligne de l'information urbanistique aura des effets juridiques :** La publication des documents d'urbanisme dans le GPU sera indispensable afin de les rendre exécutoires La publication par leurs gestionnaires des Servitudes d'Utilité Publique dans le GPU vaudra annexion au document d'urbanisme

Ces effets juridiques impliquent que **seules les autorités compétentes, c'est-à-dire les collectivités territoriales, sont habilitées à publier** leurs documents d'urbanisme sur le GPU

Toutefois, **les services déconcentrés offrent un accompagnement aux collectivités territoriales compétentes en matière de document d'urbanisme**, en apportant informations, conseils et outils (éléments à intégrer dans un cahier des charges des marchés de numérisation, réponses aux interrogations diverses …)

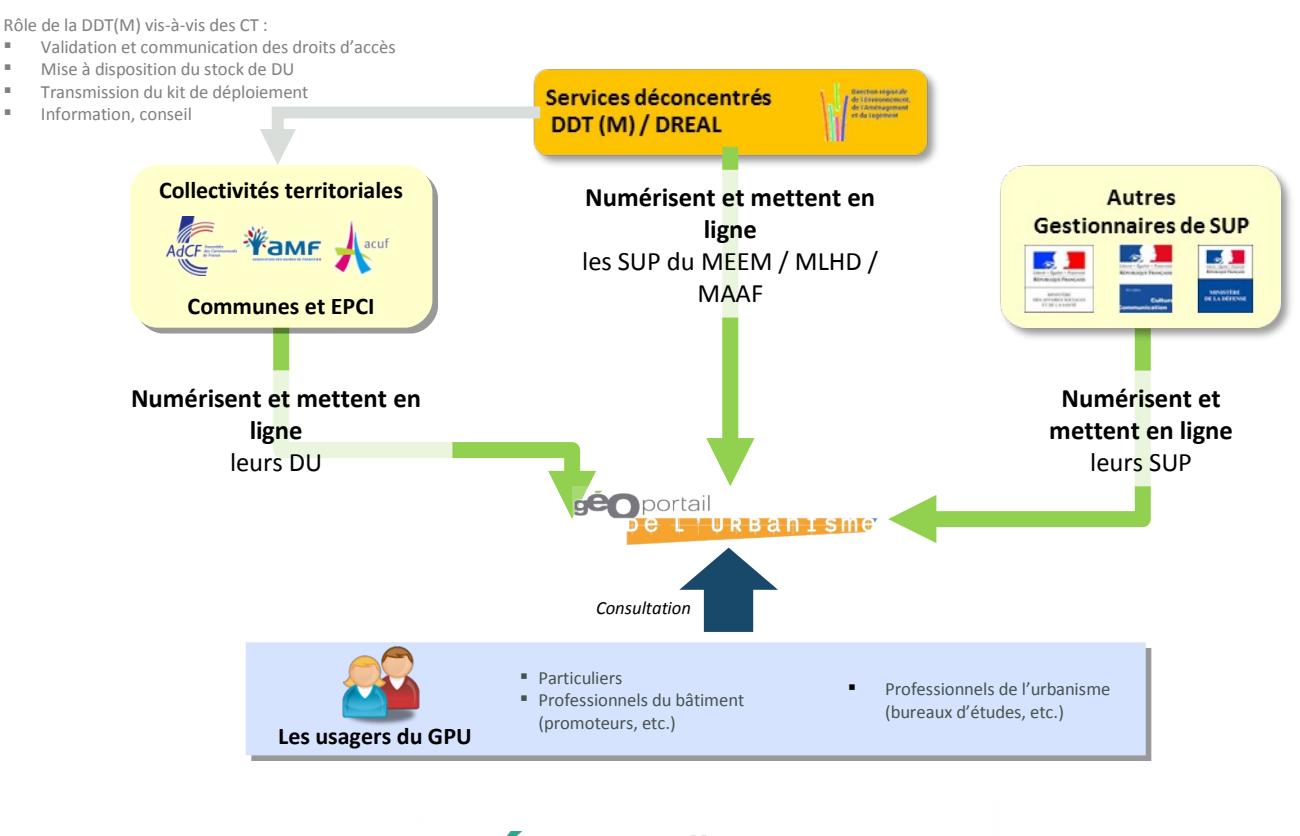

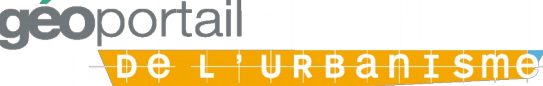

# **3 - Les obligations d'alimentation du GPU sont mises en place progressivement entre 2015 et 2020**

L'ordonnance n° 2013-1184 du 19 décembre 2013 relative à l'amélioration des conditions d'accès aux documents d'urbanisme et aux servitudes d'utilité publique fixe **pour les collectivités territoriales** trois échéances dans la mise en œuvre du GPU :

Au 1er janvier 2016, les collectivités mettent en ligne leurs documents d'urbanisme actuellement en vigueur sur le GPU si elles en disposent au standard CNIG ou sur tout autre site local si elles disposent du DU dans un autre format (ex : pdf, etc.)

Lors de toute révision ou élaboration de document d'urbanisme entre le 1er janvier 2016 et le 1er janvier 2020, les collectivités territoriales doivent le numériser au format CNIG et le publier sur le site de leur choix de préférence le Géoportail de l'urbanisme

A partir du 1er janvier 2020, les collectivités territoriales doivent publier leurs documents d'urbanisme dans le GPU afin de les rendre exécutoires

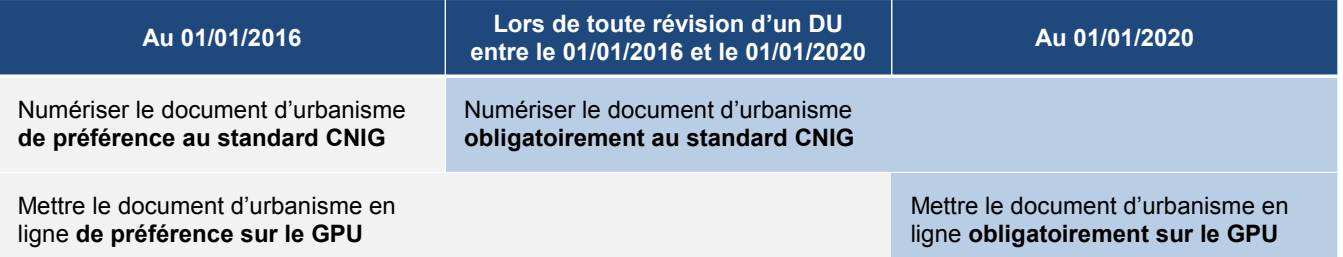

Ce calendrier progressif laisse aux collectivités territoriales et aux bureaux d 'études associés de s'approprier les nouveaux standards de numérisation et les processus de publications sur le Géoportail de l'urbanisme.

### **Obligations Obligations légales à légales à partir de 2020 partir de 2020**

Ainsi, à compter du 1<sup>er</sup> janvier 2020, les collectivités territoriales seront soumises aux obligations suivantes en matière de diffusion des documents d'urbanisme :

Numérisation du document d'urbanisme en respectant le standard édicté par le CNIG Mise en ligne du document d'urbanisme sur le Géoportail de l'urbanisme

Maintien de l'obligation de la mise à disposition du document d'urbanisme (en format numérique ou non) dans les mairies ou au siège de l'établissement public compétent

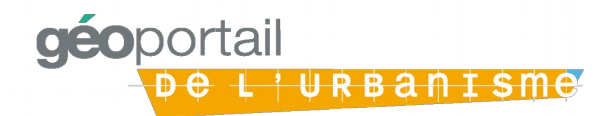

### **4 – La numérisation des documents d'urbanisme**

**Respecter Respecter strictement les strictement les prescriptions du prescriptions du CNIG CNIG**

Tous les documents d'urbanisme doivent être numérisés suivant les mêmes règles pour être exploitables par le Géoportail de l'urbanisme. Les règles retenues ont été élaborées par le Conseil National de l'Information Géographique, autorité en charge de la coordination et de la concertation des acteurs de l'information géographique en France. Les prescriptions nationales pour la dématérialisation des documents d'urbanisme du

CNIG définissent :

Le contenu des données à produire (modèle conceptuel des données)

Les règles d'organisation et de codification des données (notamment le format, l'organisation et le nommage des fichiers)

Les règles de topologie (structuration des données spatiales)

Le système de géo référencement (attribution de coordonnées géographiques)

Les règles de saisie des métadonnées associées au document d'urbanisme

**Les prescriptions du CNIG (spécifications de données et consignes de saisie Les prescriptions du CNIG (spécifications de données et consignes de saisie des métadonnées) sont disponibles sur: http://cnig.gouv.fr/?page\_id=2732 des métadonnées) sont disponibles sur: [http://cnig.gouv.fr/?page\\_id=2732](http://cnig.gouv.fr/?page_id=2732)**

La collectivité territoriale peut faire numériser son document d'urbanisme soit par ses propres services, soit par un prestataire (bureau d'étude, agence d'urbanisme, etc.). Dans ce second cas, elle devra s'appuyer sur les éléments méthodologiques de rédaction d'un cahier des charges (CCTP), qui reprend notamment les prescriptions du CNIG

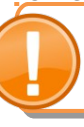

**La méthodologie de rédaction de CCTP est disponible sur : La méthodologie de rédaction de CCTP est disponible sur : http://www.territoires.gouv.fr/IMG/pdf/fiche\_methodologique\_cdc\_numerisati [http://www.territoires.gouv.fr/IMG/pdf/fiche\\_methodologique\\_cdc\\_numerisati](http://www.territoires.gouv.fr/IMG/pdf/fiche_methodologique_cdc_numerisation_oct2015.pdf) on\_oct2015.pdf [on\\_oct2015.pdf](http://www.territoires.gouv.fr/IMG/pdf/fiche_methodologique_cdc_numerisation_oct2015.pdf)**

Si la numérisation est sous traitée, il faudra notamment s'assurer que le prestataire a obligation de remettre le rapport de conformité obtenu sur le Géoportail de l'urbanisme en même temps que le document numérisé. Ce rapport est la garantie que le document est conforme aux attentes du GPU et qu'il peut ainsi être téléversé et publié.

**Condition nécessaire mais non suffisante, le rapport de conformité ne Condition nécessaire mais non suffisante, le rapport de conformité ne dispense pas la collectivité d'effectuer un contrôle de qualité du document dispense pas la collectivité d'effectuer un contrôle de qualité du document avant de le téléverser avant de le téléverser**

 Le prestataire remet à l'autorité compétente **le document numérisé** (par courriel, sur CD-Rom, etc.). En effet, même celui-ci est publié sur le Géoportail de l'urbanisme, la collectivité territoriale doit en conserver une copie pour archive et afin de pouvoir la mettre à disposition sur d'autres supports le cas échéant (DVD, CD Rom, clef USB…)

**En aucun cas le prestataire ne peut se prévaloir de la propriété intellectuelle En aucun cas le prestataire ne peut se prévaloir de la propriété intellectuelle pour limiter la diffusion ou réutilisation du document numérisé pour limiter la diffusion ou réutilisation du document numérisé**

La passation d'un marché de numérisation peut aussi être l'occasion de contractualiser : Un contrat de suivi du document d'urbanisme afin que le prestataire prenne en charge les **évolutions à venir (mise à jour et modifications)**

Une **obligation de conseil** de la part du prestataire

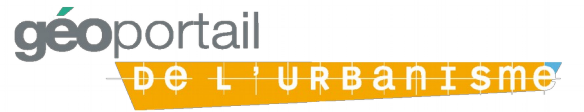

**Mettre en œuvre Mettre en œuvre de bonnes de bonnes pratiques pour pratiques pour la passation des la passation des marchés de marchés de numérisation numérisation**

### **5 – Comment alimenter le Géoportail de l'urbanisme (1/2)**

**Respecter Respecter strictement les strictement les prescriptions du prescriptions du CNIG CNIG**

L'alimentation du GPU s'articule autour de **4 étapes** :

Le **contrôle de conformité** du dossier par rapport au standard CNIG et au périmètre de compétence de l'utilisateur (type de document et périmètre territorial) s'effectue via le **validateur du GPU**. Ce contrôle de conformité se matérialise par un rapport qui liste le cas échéant les non conformités à corriger.

Le **téléversement** dans le GPU du dossier numérique au standard CNIG (dossier structuré de fichiers de données géographiques et de pièces écrites accompagné de la fiche de métadonnées).

La **prévisualisation** du dossier numérique conforme qui permet un contrôle d'exactitude du document à l'aide des fonctionnalités de consultation du GPU.

La **publication** qui rend les informations accessibles sans restriction d'accès à tout visiteur du GPU. Comme indiqué plus haut, cette étape n'est accessible qu'aux autorités compétentes.

La publication sur le Géoportail de l'urbanisme relève de la compétence de la collectivité territoriale. Les étapes d'alimentation du GPU ne sont accessibles qu'à des **utilisateurs habilités**. Chaque habilitation est valable pour:

Un périmètre géographique défini

Un / des types de documents d'urbanisme précis (SCoT, PLU(i), PO, CC)

Un « Profil d'utilisation », c'est-à-dire un ensemble de transactions autorisées. Les profils disponibles sont au nombre de trois.

#### *Le profil « Autorité compétente » :*

Il donne accès à l'ensemble des étapes d'alimentation: contrôle de conformité, téléversement, prévisualisation et publication. Depuis son interface utilisateur, le détenteur d'un profil Autorité compétente peut également attribuer un profil Délégataire (voir ci-dessous) à un autre utilisateur.

Le profil « Autorité compétente » est attribué par la DDT exclusivement aux représentants des communes et EPCI

#### *Le profil « Délégataire » :*

Il donne accès aux étapes de contrôle de conformité, téléversement. Il ne permet pas la prévisualisation et la publication du document.

Le profil « Délégataire » est attribué par un utilisateur disposant d'un profil Autorité compétente. Le périmètre géographique et les types de documents associés au compte de profil « Délégataire » sont alors hérités du compte qui a donné délégation.

#### *Le profil « Prestataire » :*

Il permet de contrôler la conformité. Il ne permet pas le téléversement, ni la prévisualisation, ni la publication.

Le profil « Prestataire » est le profil affecté par défaut à tout professionnel lorsqu'il crée son compte sur le Géoportail. Aucune restriction de périmètre géographique ou de type de document ne lui est associée

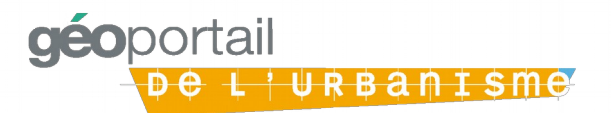

**Mettre en œuvre Mettre en œuvre de bonnes de bonnes pratiques pour pratiques pour la passation des la passation des marchés de marchés de numérisation numérisation**

# **5 – Comment alimenter le Géoportail de l'urbanisme (2/2)**

**Le processus d'alimentation du GPU diffère en fonction des profils d'utilisateur qui y contribuent**

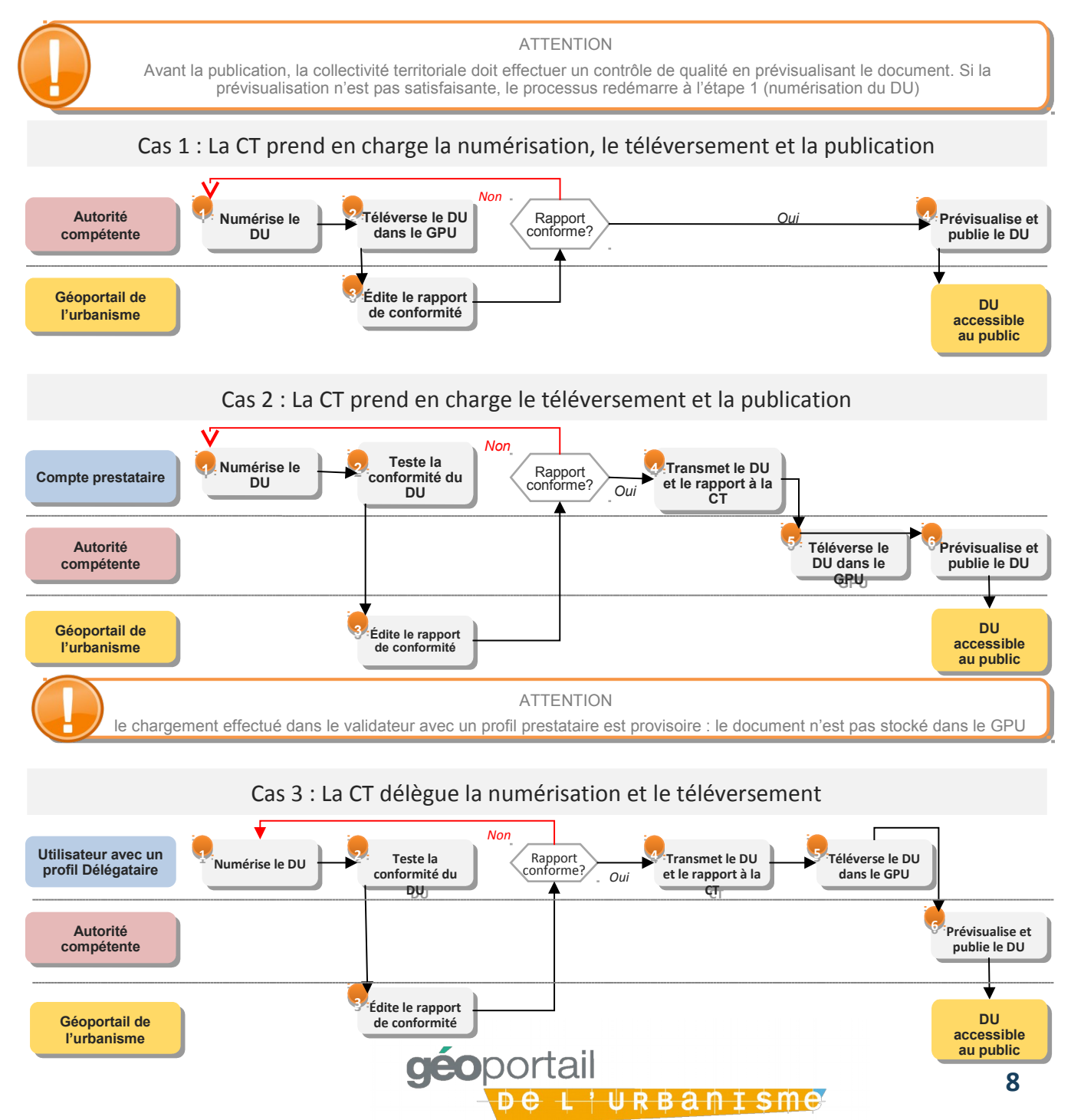

### **6 - Comment gérer son compte utilisateur Géoportail de l'urbanisme?**

Afin d'obtenir les codes d'accès (identifiant et mot de passe) au compte utilisateur Géoportail de l'urbanisme, les collectivités territoriales doivent :

1.Obtenir le formulaire de renseignement de l'adresse courriel associée au compte Géoportail de l'urbanisme. Celui-ci peut être transmis à l'initiative de la DDT lors du Porter à connaissance ou d'un courrier spécifique. La collectivité peut aussi l'obtenir en *[écrivant / téléchargeant : modalités à personnaliser par la DDT]*

### **Obtenir ses Obtenir ses codes d'accès codes d'accès**

2.Compléter le formulaire en indiquant l'adresse courriel sur laquelle la collectivité territoriale souhaite recevoir ses codes d'accès et les informations relatives au GPU

3.Retourner le formulaire complété:

•par courrier à l'adresse: XXX

•par courriel à l'adresse: XX@XX

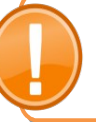

**Il est conseillé à la collectivité territoriale de fournir une adresse courriel Il est conseillé à la collectivité territoriale de fournir une adresse courriel fonctionnelle, c'est-à-dire rattachée à un service, plutôt qu'à une personne. fonctionnelle, c'est-à-dire rattachée à un service, plutôt qu'à une personne. Cela facilitera la gestion du compte en cas d'évolution des équipes de la Cela facilitera la gestion du compte en cas d'évolution des équipes de la collectivité. collectivité.**

- En toute autonomie, les collectivités territoriales peuvent, depuis leur espace personnel sur le GPU, modifier les informations liées à leur compte :
- Mot de passe
- Adresse mail
- Nom, prénom
- Coordonnées de l'organisme (adresse, N°SIRET)
- Poste occupé au sein de l'organisme
- Les collectivités territoriales, qui disposent d'un profil « Autorité compétente » peuvent attribuer un profil « Délégataire » à un tiers ayant créé un compte utilisateur sur le Géoportail de l'urbanisme. Ce profil héritera alors du périmètre géographique et des types de documents autorisés du compte de la collectivité territoriale. La délégation peut à tout moment être retirée et / ou attribuée à un autre compte. L'autorité compétente reste seule compétente pour publier son document d'urbanisme

**Bénéficier d'une Bénéficier d'une assistance assistance utilisateur utilisateur**

- En cas de perte des codes d'accès, le mot de passe peut être réinitialisé directement depuis le Géoportail de l'urbanisme. L'autorité compétente reçoit alors de nouveaux codes d'accès sur l'adresse courriel renseignée dans le formulaire *Formulaire de renseignement de l'adresse courriel associée au compte Géoportail de l'urbanisme*
- En cas de difficulté, l'autorité compétente peut écrire à l'adresse suivante : [support.geoportail-urbanisme@ign.fr](mailto:support.geoportail-urbanisme@ign.fr)

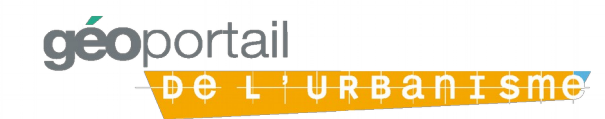

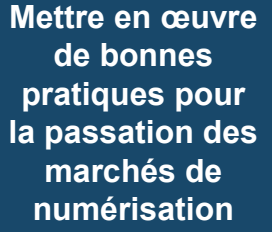

### **7 - Les outils mis à disposition des collectivités territoriales**

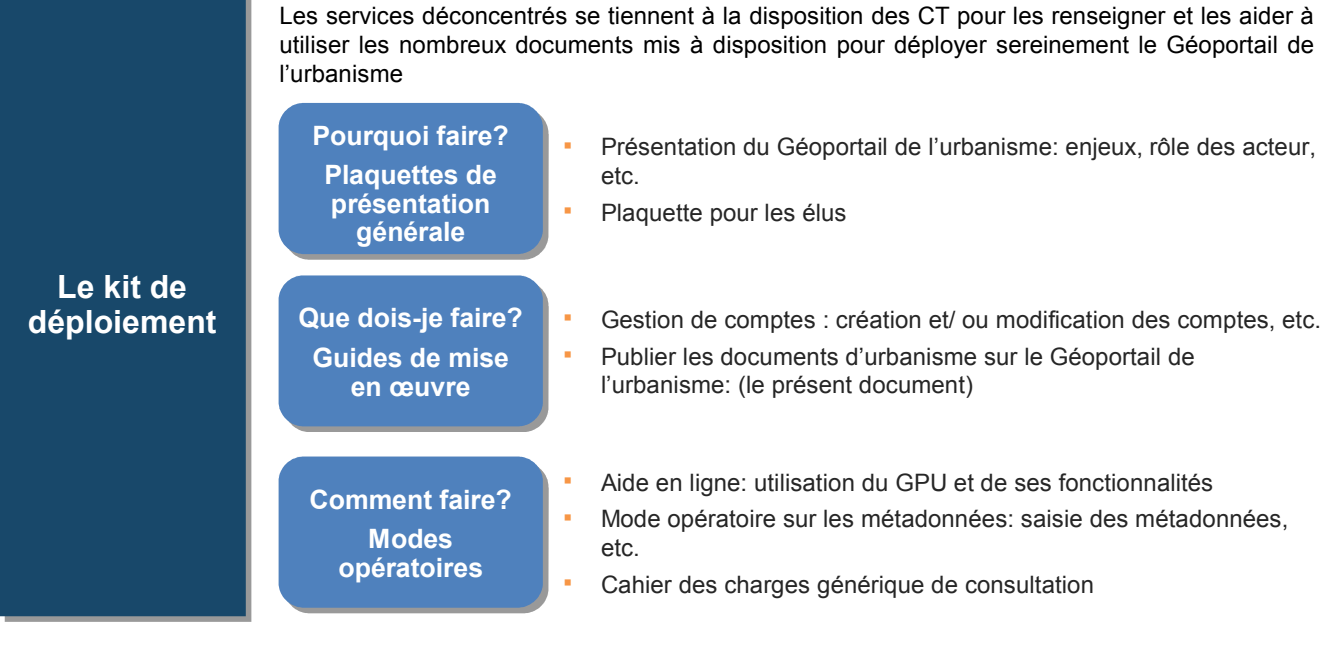

**Des réunions Des réunions d'information d'information**

Les services déconcentrés organiseront en fonction de leurs capacités des réunions d'information. Adaptées en fonction des publics ciblés, elles présenteront notamment:

- Le standard CNIG et son utilisation
- Les fonctionnalités du Géoportail de l'urbanisme
- Les obligations légales auxquelles sont soumis les acteurs
- Les modalités de la gestion des comptes utilisateurs du Géoportail

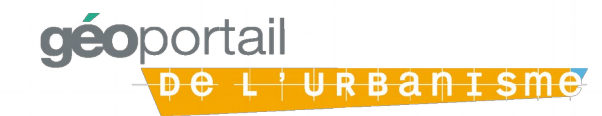

## **8 – Le dispositif d'assistance passe par une entrée unique : les services déconcentrés**

Contacter la DDT(M) en écrivant à :

**ddt-geoportail-urbanisme@val-doise.gouv.fr**

### **Pour toutes les Pour toutes les autres questions autres questions**

Les courriels adressés à cette adresse seront redirigé vers le correspondant fonctionnel GPU sur le territoire duquel se situe la commune.

En écrivant à cette boîte les CT pourront obtenir des réponses aux questions relatives :

À l'utilisation du compte utilisateur

Aux obligations légales

Aux relations avec les prestataires

Au standard CNIG

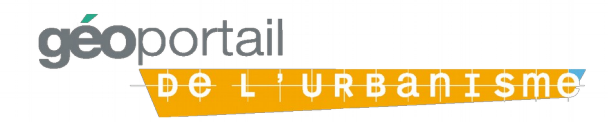

# **9 – Annexe : exemple de rapport de conformité**

Rapport de conformité au standard cnig\_PLU\_2013

### Erreurs générales

### All y a 1 erreur de cette nature

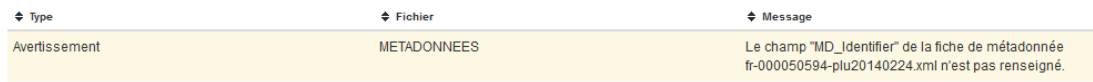

### Erreurs sur le modèle des tables

#### All y a 8 erreurs de cette nature

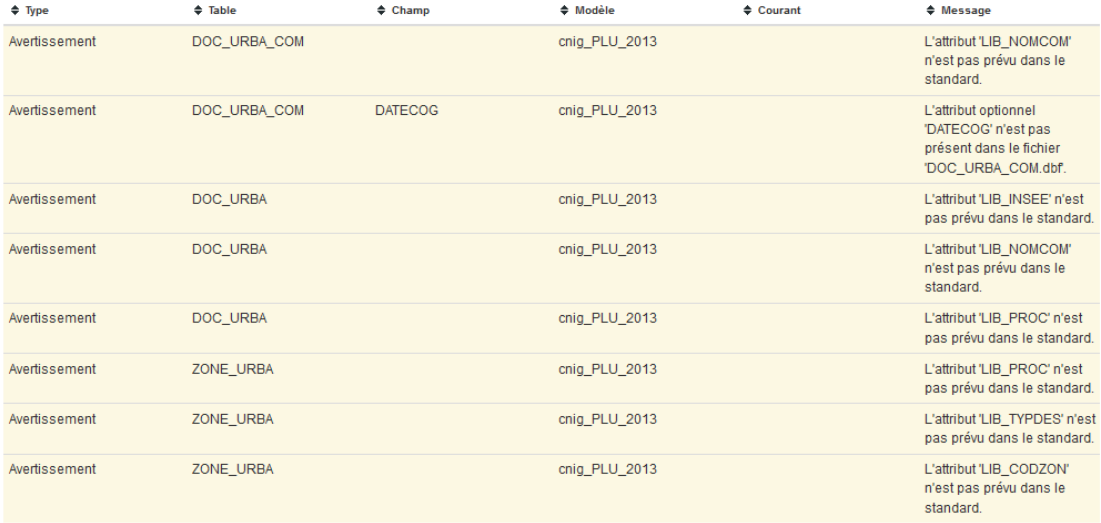

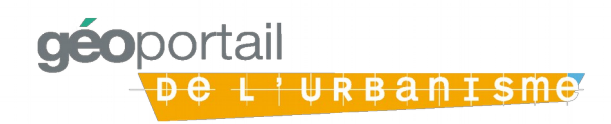